# **BELAN®VSKY.RU**

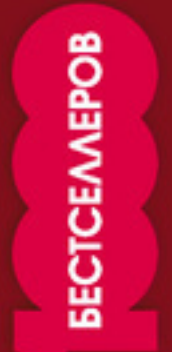

Александр Белановский Константин Белоусов

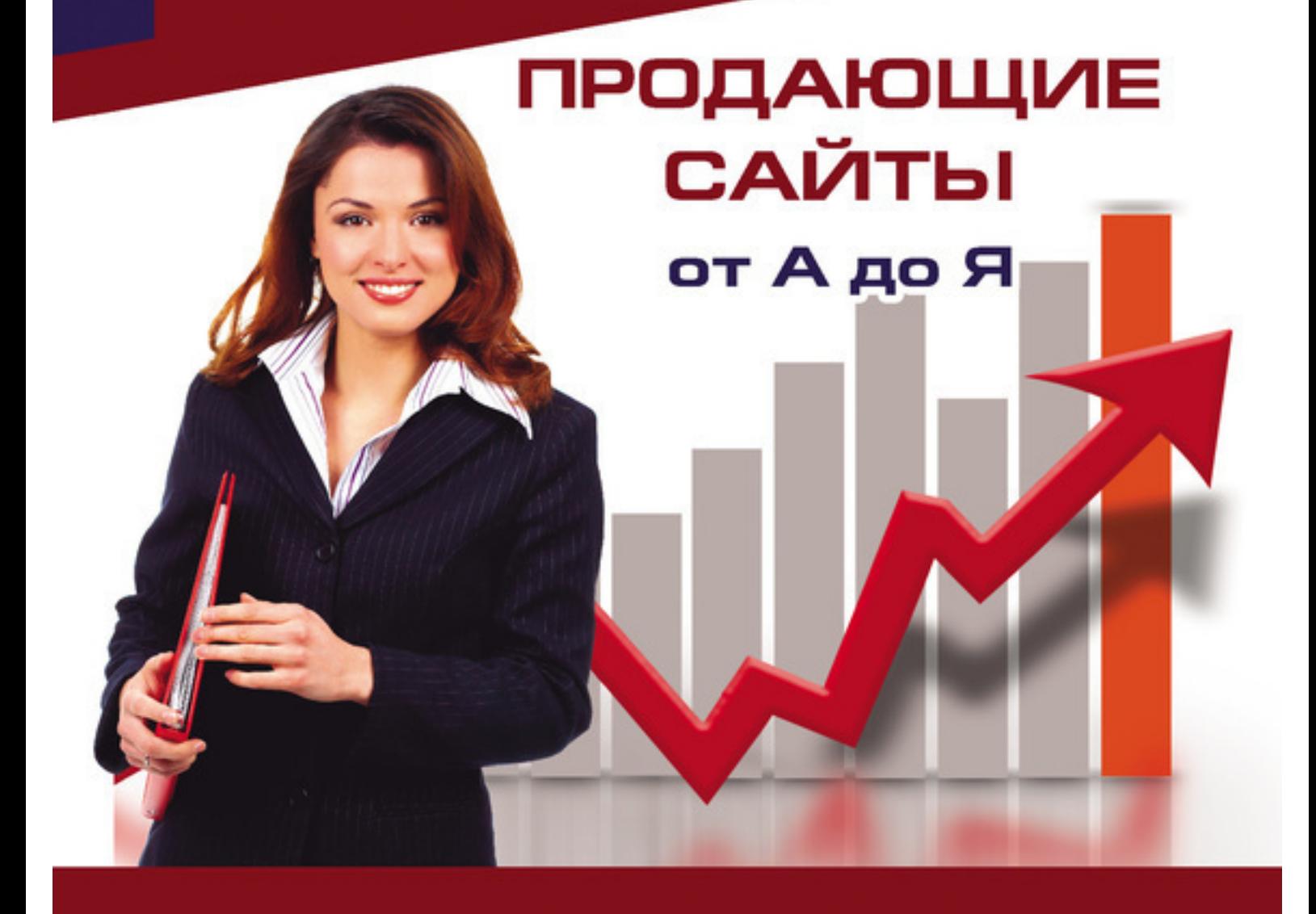

1000 бестселлеров

# Александр Белановский **Продающие сайты от А до Я**

«1000 бестселлеров»

2016

УДК 339.1 ББК 65.290-2

## **Белановский А. С.**

Продающие сайты от А до Я / А. С. Белановский — «1000 бестселлеров», 2016 — (1000 бестселлеров)

ISBN 978-5-370-03788-7

По статистике у каждого второго пользователя сети Интернет есть свой сайт или страница в соцсетях. И все владельцы таких сайтов делятся на две категории — тех, кто зарабатывает с помощью своего сайта, и тех, кто не зарабатывает или даже теряет свои деньги. Вы можете создать прекрасный сайт, можете им гордиться, можете рассказывать, что ваша компания существует на рынке уже двадцать лет... Но парадокс в том, что вы должны создать сайт не для себя, а для своих клиентов, иначе не сможете убедить посетителя сайта купить товар или услугу именно у вас. Мы поможем вам создать продающий сайт — реального менеджера-продавца, круглосуточно продающего ваши товары и услуги, который привлечет бесплатных посетителей на ваш сайт и увеличит базу потенциальных клиентов, создаст продающий контент и автоматические воронки продаж, внедрит системы оплаты, приема и перевода платежей.

> УДК 339.1 ББК 65.290-2

ISBN 978-5-370-03788-7 © Белановский А. С., 2016

© 1000 бестселлеров, 2016

## **Содержание**

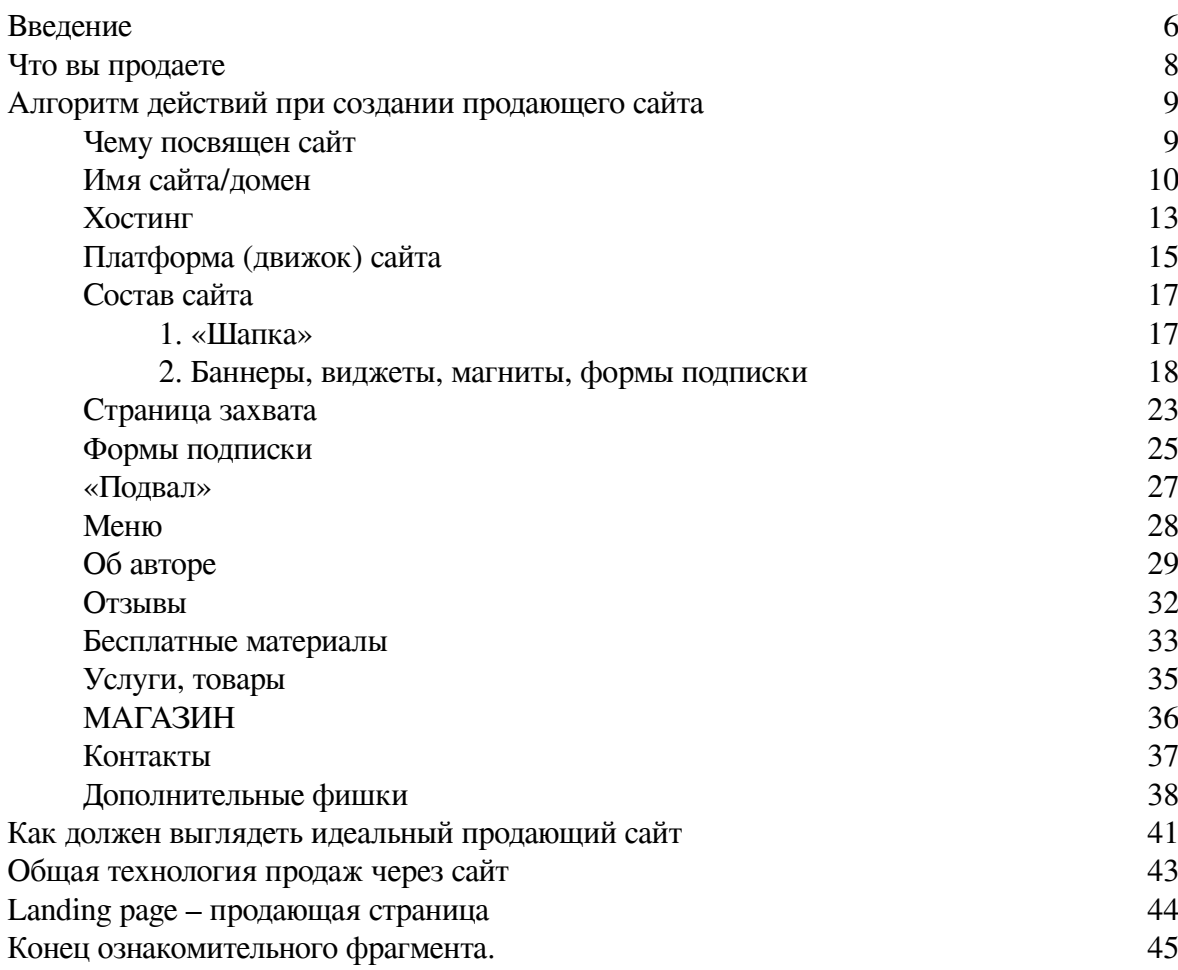

## **А. С. Белановский К. Г. Белоусов Продающие сайты от А до Я**

© Белановский А. С., Белоусов К. Г., 2016

© ООО «Омега-Л», 2016

© ООО «Книжкин Дом», оригинал-макет, 2016

## **Введение**

<span id="page-5-0"></span>Уважаемый читатель!

Несмотря на то, что Интернет сравнительно недавно вошел в нашу жизнь, он уже достаточно прочно в ней обосновался.

На данный момент времени Всемирной сетью пользуются абсолютно все: и школьники, качающие из Интернета обучающую информацию; и молодые мамы, проводящие большую часть свободного времени за разговорами на форумах с единомышленницами.

Не обошел стороной Интернет и старшее поколение, которое с удовольствием находит своих одноклассников, однокурсников, сослуживцев, коллег и просто друзей в различных социальных сетях.

А сколько разнополых людей различного возраста с нескрываемым удовольствием и огромным азартом предаются играм онлайн – просто не сосчитать.

Однако не все люди используют Интернет только для развлечений или только для получения и передачи какой-либо информации.

Многие пользователи ясно осознают простую мысль: в Сети можно очень неплохо зарабатывать.

Если вы держите в руках эту книгу, значит, вы так же понимаете, что будущее за Глобальной сетью. И не просто чье-то абстрактное будущее, а именно ваше успешное, счастливое, обеспеченное завтра.

Итак, вы хотите быстро освоить то, чему другие учатся годами?

Вы хотите стать хозяином своего дела?

Вы хотите узнать, как можно серьезно и на постоянной основе зарабатывать с помощью Интернета?

А, может быть, вы просто хотите получить информацию о том, как создаются сайты?

Или же вы хотите вникнуть во все тонкости вопроса продвижения веб-ресурса и его seoоптимизации?

В любом случае вы должны знать, что в книге «Продающие сайты от А до Я» найдете ответы на все ваши вопросы.

В процессе чтения вы узнаете и научитесь:

- создавать доменное имя сайта;
- формировать внутреннюю структуру сайта;
- грамотно составлять и соединять между собой продающие блоки сайта;
- привлекать трафик для сайта;
- рассчитывать конверсию сайта;
- оптимизировать сайт.

Кроме того, информация содержащаяся в книге «Продающие сайты от А до Я» подскажет вам:

- как избегать санкций поисковых систем;
- как привлекать и удерживать внимание посетителей;
- как работать с подрядчиками.

Внимание! Срочно отложите данную книгу в сторону, если вы:

- боитесь всего нового и неизвестного;
- старательно избегаете больших сумм денег;
- уже имеете сайт, но не хотите улучшать его.

Если вы хотите работать, если вы не боитесь трудностей, если вы готовы учиться, то книга «Продающие сайты от А до Я» поможет вам создать правильный, эффективно работающий и грамотно оптимизированный сайт.

Запомните: начинать приумножать свое состояние с помощью Всемирной сети Интернет никогда не поздно.

И совсем неважно: новичок вы в данном вопросе или уже имеете какой-либо опыт. Поверьте, эта книга поможет вам успешно пройти нелегкий путь от владельца маленького сайта до хозяина огромного интернет-портала.

Итак, читайте книгу, создавайте сайт, развивайте его и меняйте собственную жизнь к лучшему!

## **Что вы продаете**

<span id="page-7-0"></span>Для начала давайте разберемся, а что вы вообще можете продать, используя продающие сайты?

#### **1. Товары**

Товары могут продаваться через:

• интернет-магазины, которые отличаются разнообразием ассортимента, доступностью и, как правило, низкой ценой по сравнению с ценой в обычных магазинах;

• лейдинги (целевые страницы), где одна большая страница посвящена одному товару.

Самый распространенный пример продажи товара через лейдинг – это реклама продуктов для похудения: зеленого кофе, массажных поясов, имбиря и других.

#### **2. Услуги**

Это могут быть услуги как оффлайн, так и онлайн. В первую группу могут входить услуги салона красоты, заправка картриджей, грузоперевозки, уборка помещений и территорий.

В онлайн-услуги входят создание сайтов, копирайтинг, рерайтинг, услуги художников и дизайнеров.

#### **3. Информация**

Продажа информации (инфобизнес) может осуществляться как в режиме оффлайн, так и в онлайновом режиме.

#### **4. Продажа себя**

Данный вид продаж стоит определенным особняком во всей этой схеме. Почему? Да потому что продажа себя совмещает элементы как продаж информации, так и продаж услуг и частично товаров.

Сайт «имени себя» является своего рода катализатором, усилителем, целой системой, при помощи и с помощью которой вы сможете:

- продвигать ваши профессионализм известность, популярность;
- повышать вашу стоимость на рынке:
- продвигать ваши услуги, товары, информацию, труд, опыт, знания, навыки и умения.

## <span id="page-8-1"></span><span id="page-8-0"></span>**Алгоритм действий при создании продающего сайта**

## **Чему посвящен сайт**

Для того чтобы начать создание вашего продающего сайта, в первую очередь вы должны ответить на несколько вопросов, благодаря которым сможете легко составить схему действий.

Итак, первый вопрос, который требует ответа и который поможет задать определенную концепцию, – это вопрос: «Чему посвящен сайт?»

Так как речь у нас пойдет в основном о сайтах, продающих себя, свою личность, то и ответ будет прост и краток: «Сайт посвящен мне». Конечно, для каждого данный сайт будет помощником в продвижении разных областей:

- товары;
- услуги;
- изделия ручной работы (HAND-MADE);
- информация;
- бизнес;
- методики;
- консалтинг, коучинг, тренинги.

Поэтому вашей главной задачей на данном этапе создания продающего сайта будет определение того, что конкретно будет усиливать ваш сайт, какую именно сферу будет затрагивать и продвигать с вашей помощью.

## **Имя сайта/домен**

<span id="page-9-0"></span>Следующий этап – создание имени сайта, домена.

Для новичков есть так называемые доменные зоны. Например, в России есть доменная зона RU, в Украине – доменная зона UA, в Израиле – доменная зона IL.

Кроме этого, существуют доменные зоны в соответствии с областями жизни. Например, есть доменная зона net (интернет сети), доменная зона com (коммерция), доменная зона biz (бизнес).

Одними из наиболее часто встречающихся во Всемирной паутине являются информационные доменные зоны info, а также доменные зоны для профессионалов в той или иной области pro.

С одной стороны, очень интересно использовать названия доменных зон для окончания названия вашего сайта. Например, tarakanov.net. Звучит интересно, а главное – легко запоминается. Многие клиенты обращают внимание именно на название.

Но есть одно «НО»! Если у вас на сегодняшний день недостаточное количество денег на раскрутку вашего сайта, то рекомендую вам ограничиться доменной зоной RU, в крайнем случае – зоной com. Почему? Да потому что данные зоны люди вводят в поисковике на автомате.

И если ваш сайт недостаточно раскручен и недостаточно известен большинству посетителей, то люди чаще всего будут набирать адрес сайта, используя самый привычный и распространенный домен. А самый привычный и распространенный домен – это RU. И, как следствие, ваш сайт так и останется не замеченным, а вернее, не посещенным многими пользователями.

Еще одним минусом других доменов во многих случаях является цена. Например, иностранные домены в несколько раз дороже, чем русский домен RU.

Также существуют проблемы и с регистрацией некоторых малоизвестных доменов. Например, при регистрации домена PRO вы должны были еще доказать, что являетесь профессионалом в какой-либо сфере.

Давайте еще раз вернемся к преимуществам доменной зоны RU. Это:

• цена;

• скорость индексации;

• хорошее взаимодействие с Яндексом (Яндекс любит RU).

Где же регистрируются домены? Домен вы можете зарегистрировать в любом регистраторе доменов, который без труда найдете в поисковике Яндекса или Гугла.

Уделив внимание данному вопросу, вы поймете, что ничего сложного в этом нет, и с легкостью сможете выполнять при необходимости регистрацию и в следующий раз.

Теперь переходим непосредственно к самому имени домена. Естественно, когда вы создаете сайт, на котором будете продавать себя, то в первую очередь возникает желание назвать свой сайт сочетанием своих фамилии и имени. НО! Данное имя не подойдет. Объясню почему на примере нескольких рекомендаций.

• Минимальное количество знаков.

Ваше доменное имя должно состоять не более чем из 15 символов. Еще лучше – не более 10 символов.

• Минимум спорных букв. Что такое спорные буквы? Спорные буквы – буквы, которых в принципе не существует ни в одном иностранном языке. Это буквы «ч», «ш», «щ», «ю», «я».

В русском произношении вашего домена должно быть минимальное количество таких букв, дабы не осложнять написание и восприятие вашего сайта при запоминании и наборе названия.

• Легкость восприятия на слух.

Ваше доменное имя должно быть легко воспринимаемым на слух и при диктовке, например, по телефону, не вызывать лишних вопросов при написании английскими буквами.

• Желательно не использовать тире и цифры.

На примере сайта A-Studio.ru можно убедиться, что большинство клиентов будут вводить название в адресной строке без всяких тире, дефисов, нижних подчеркиваний и пробелов. Ведь так?

Такая же ситуация может возникнуть и с использованием цифр в названии сайта. Используя код региона в конце названия (например, astudio74.ru), в котором вы живете и работаете, можно отпугнуть большинство пользователей своим местонахождением в Челябинске. Конечно же, это немаловажно, если вы продаете товары или оказываете услуги по месту.

Ну, а если вы собираете команду из копирайтеров-профессионалов для удаленной работы по написанию качественных текстов, то вам по большому счету все равно, откуда будут специалисты. А их, в свою очередь, вообще не должны смущать никакие преграды в виде цифр в названии домена.

В каждом правиле есть исключения. И если ваш бизнес как-то связан с цифрами, то тогда их написание допускается в названии сайта.

Хочется отметить еще один маленький нюанс. Если домен с похожим на ваше названием сайта уже существует, то, хотите вы этого или нет, но большая часть ваших клиентов будет у конкурентов. Например, существует домен MVIDEO.RU, а ваш домен – MVIDEO3.RU, то 90 % клиентов будут в первую очередь переходить по ссылке конкурентов, чем попадать на ваш сайт.

Поэтому, если в этом нет острой необходимости, не используйте никаких лишних символов и цифр, которые могут запутать вашего потенциального клиента.

Если у вас возникла проблема с названием сайта, то вы можете обратиться за помощью на специальные сервисы, которые носят названия нейминг-сервисы.

Данные сервисы помогут придумать вам не только правильный и красивый домен, но также и логин, названия, имена, слоганы, рекламные тексты и многое другое. Одним из наиболее распространенных таких сервисов является VOTIMENNO.RU. Наш домен BIZMOTIV.RU придумали именно на этом сервисе.

После того, как вы зарегистрируетесь на нейминговом сервисе «VOTIMENNO.RU», заплатите там определенную сумму, эквивалентную стоимости услуги, и опишите все необходимое в заявке, получите список, содержащий около 500 вариантов названий для домена.

В том случае, если полученные варианты по объективным причинам вас не устроят, и вы сможете внятно и доступно объяснить свою позицию, от данного сервиса вы получите другой список имен. И так будет происходить до тех пор, пока вы не выберете название и адрес своего сайта.

Если вы сами хотите принимать непосредственное участие в создании собственного доменного имени, то вам необходимо действовать по следующей формуле:

#### $a+b+c+d+e = name$

**где:**

 $a$  – то, чем и как вы помогаете людям;  $b$  – то, в чем вы профессионал;

c – **ваш основной вид деятельности, то, чем вы зарабатываете себе на жизнь**;

d – ваше обобщенное название, характеризующее вид товаров или услуг, который продвигаете вы и ваш бизнес;

e – ассоциации.

Например, если основной вид вашей деятельности – продажа мобильных телефонов, то в качестве наиболее узнаваемых ассоциаций вы можете выбрать **sim-карты или имена известных производителей**.

Также вы можете позаимствовать идею главной ассоциации у собственных конкурентов, только помните о том факте, что прямой плагиат недопустим и наказуем.

После того, как вы выпишите в одном месте все данные, наиболее полно характеризующие вас, вам необходимо составить единый список по вышеописанной формуле.

Данный список вы должны разослать своим знакомым и друзьям, сопроводив письмо просьбой придумать вам какое-нибудь доменное имя. Вы и сами не должны терять времени и тоже подумать над названием собственного сайта.

В конечном итоге вам необходимо собрать 20–30 названий, как вы уже знаете, они не должны содержать свыше 15 символов, и разослать их основным представителям вашей целевой аудитории.

Что вы получите в результате? В результате у вас на руках появится одно узнаваемое, подходящее именно для вашего домена название, которое нужно проверить на предмет занятости имени.

И после этого вы уже спокойно сможете зарегистрировать название собственного сайта на странице регистратора.

## **Хостинг**

<span id="page-12-0"></span>Итак, вы определились с темой вашего сайта, выбрали или придумали ему доменное имя. Что вам нужно делать дальше?

Дальше вам нужно действовать по достаточно простой схеме, которую можно рассмотреть на примере выдуманного образа, несуществующего в реальности специалиста астропсихологии Марка Арсеньевича Брайта.

Итак, Марк Арсеньевич Брайт имеет множество заслуг и является:

- специалистом в области астропсихологии;
- специалистом в области нейрофотонных связей;
- специалистом в области изменения судьбы;
- специалистом в области снятия порчи;
- специалистом в области предвидения и предсказаний по звездам;
- специалистом в области чистки кармы.

В один прекрасный день Марк Арсеньевич решил создать и запустить свой собственный сайт, который должен помогать людям решать проблемы в области астрологии и психологии.

Для начала Брайт занялся поиском подходящего имени для домена. Перебрав различные варианты, которые в конечном итоге оказались занятыми (например, KARMA.RU и FOTON.RU), Марк Арсеньевич остановил свой выбор на MARKVIDIT.RU.

Данное доменное имя красиво звучит, оно достаточно короткое, лаконичное и легко воспринимается на слух даже по телефону.

После того, как Брайт определился с именем домена, он зарегистрировал его на регистраторе и решил разместить на хостинге.

#### **Что такое хостинг?**

Хостинг – небольшой кусочек интернет пространства, который вам или другому пользователю выделяют на каком-нибудь сервере.

Размер хостинга напрямую зависит от выбранного вами тарифного плана. Если вы только начинаете работать над собственным сайтом, то можете не сильно заморачиваться и остановиться на хостинге, стоимость которого варьируется в районе 150500 рублей.

В дальнейшем при желании вы всегда сможете поменять тарифный план и увеличить возможности своего хостинга, например, добавив к нему электронную почту.

#### **Итак, как работает хостинг?**

Работу хостинга можно наглядно рассмотреть с помощью рисунка 1.

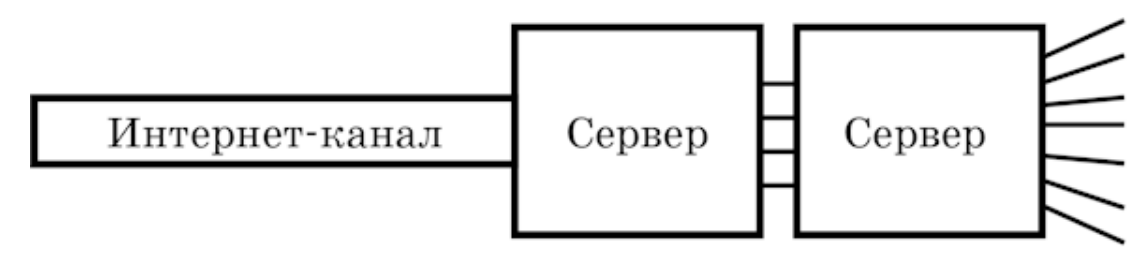

Рис. 1

Существует ряд компаний, которые владеют большим количеством серверов (мощных компьютеров).

К компьютерам обычно подключен огромный интернет канал, пропорционально распределяющийся между серверами.

В свою очередь из каждого сервера Интернет распределяется между различными доменами, которые объединены в блоки.

#### **Как можно самостоятельно найти хостинг?**

Хостинг вы легко сможете найти через любую поисковую систему, к примеру, Яндекс. Для этого необходимо ввести в строку поиска слово «хостинг» и из открывшегося списка выбрать наиболее подходящую вам компанию.

## **Платформа (движок) сайта**

<span id="page-14-0"></span>После того, как несуществующий в реальности астропсихолог Марк Арсеньевич Брайт наконец-то закончил процесс делегирования своего домена на выбранный им хостинг, он вплотную начал заниматься вопросом подготовки движка (платформы) собственного сайта.

Для того чтобы создать (по-другому сконструировать) сам сайт, Марк Арсеньевич использовал сайт-конструктор UCOZ, возможностей которого на первоначальном этапе будет вполне достаточно и вам.

А для того чтобы создать хорошую платформу, Брайт решил использовать одну достаточно популярную систему – WordPress.

Почему именно эта система? Да потому что WordPress имеет множество отличительных плюсов, например:

- русификация;
- огромное количество инструкций для начинающих;
- бесплатная основа;
- огромное количество бесплатных вариантов оформлений и тем;
- еще больший запас платных вариантов оформлений и тем;
- огромное количество плагинов;
- самые дешевые WEB-мастера.

Давайте более подробно остановимся на последних отличительных плюсах.

#### **Что такое плагины?**

Плагины – это надстройки к исходному сайту (рис. 2).

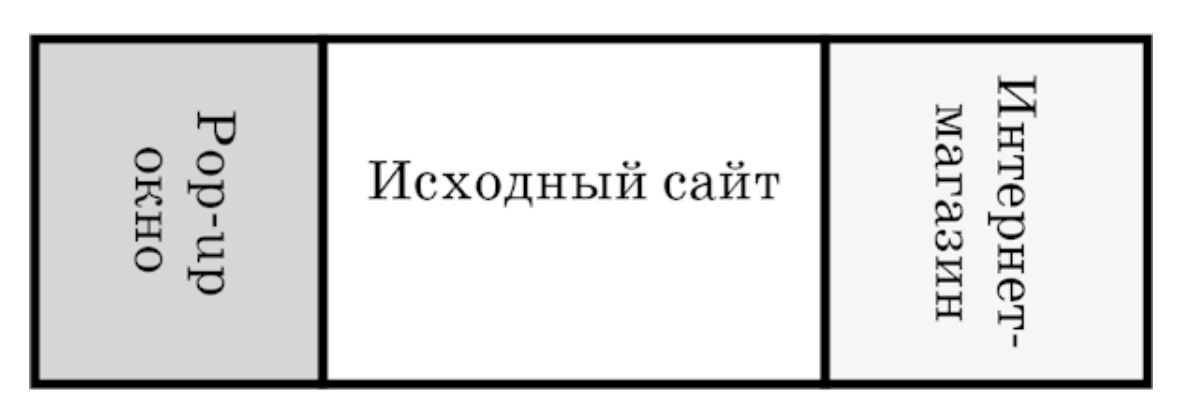

 $P$ ис.  $2$ 

Для примера, у вас есть сайт, к которому вы хотите добавить небольшой или большой интернет-магазин.

Чтобы добавить интернет-магазин на WordPress, вам необходимо скачать плагин с аналогичным названием и установить его. Если вы захотите добавить к собственному сайту, например, всплывающее окно, вам необходимо поступить точно так же: скачать и установить плагин Pop-up окно.

Что касается самых дешевых WEB-мастеров, Брайт справедливо подметил, что системой Word Press занимаются практически все. В связи с этим конкуренция в среде профессионалов очень высокая, а цена человека, который может доделать и докрутить сайт, наоборот, низкая.

Сложив все плюсы, Марк Арсеньевич окончательно определился с платформой для своего сайта и выбрал для данных целей WordPress. Хотя Брайт рассматривал и вариант создания платформы на базе системы Joomla, которая работает аналогичным образом.

Если вы также решили использовать WordPress, но сомневаетесь в должном уровне безопасности создаваемого сайта, то должны знать, что данная система постоянно выпускает обновления.

Чтобы обновлять платформу и не тратить на это действие лишнее время, вам нужно периодически скачивать и устанавливать новые версии движка от WordPress.

#### **Стоит ли заниматься созданием сайта самостоятельно?**

Изначально вы, как и Марк Арсеньевич Брайт, вполне можете заняться созданием собственного сайта самостоятельно.

И лишь после того, как вы «понюхаете» и «пощупаете» весь процесс, сможете сделать необходимый вывод. А именно: вы сможете понять, стоит ли заниматься сайтом самостоятельно или лучше нанять специалиста.

Небольшая подсказка для тех, у кого еще нет сайта или чей сайт находится в стадии разработки имени для домена.

Вам нужно четко осознать тот факт, что сайт – это не хаотичное нагромождение абсолютно любой информации, это конструктор, в котором вы можете и должны размещать только нужные блоки и необходимые вам разделы.

## **Состав сайта**

<span id="page-16-0"></span>Вам нужно четко осознавать одну вещь: хороший, качественный сайт сделать не так уж и просто, как кажется на первый взгляд.

Чтобы вы смогли создать адекватный рабочий сайт, необходимо придерживаться следующей схемы его построения (рис. 3).

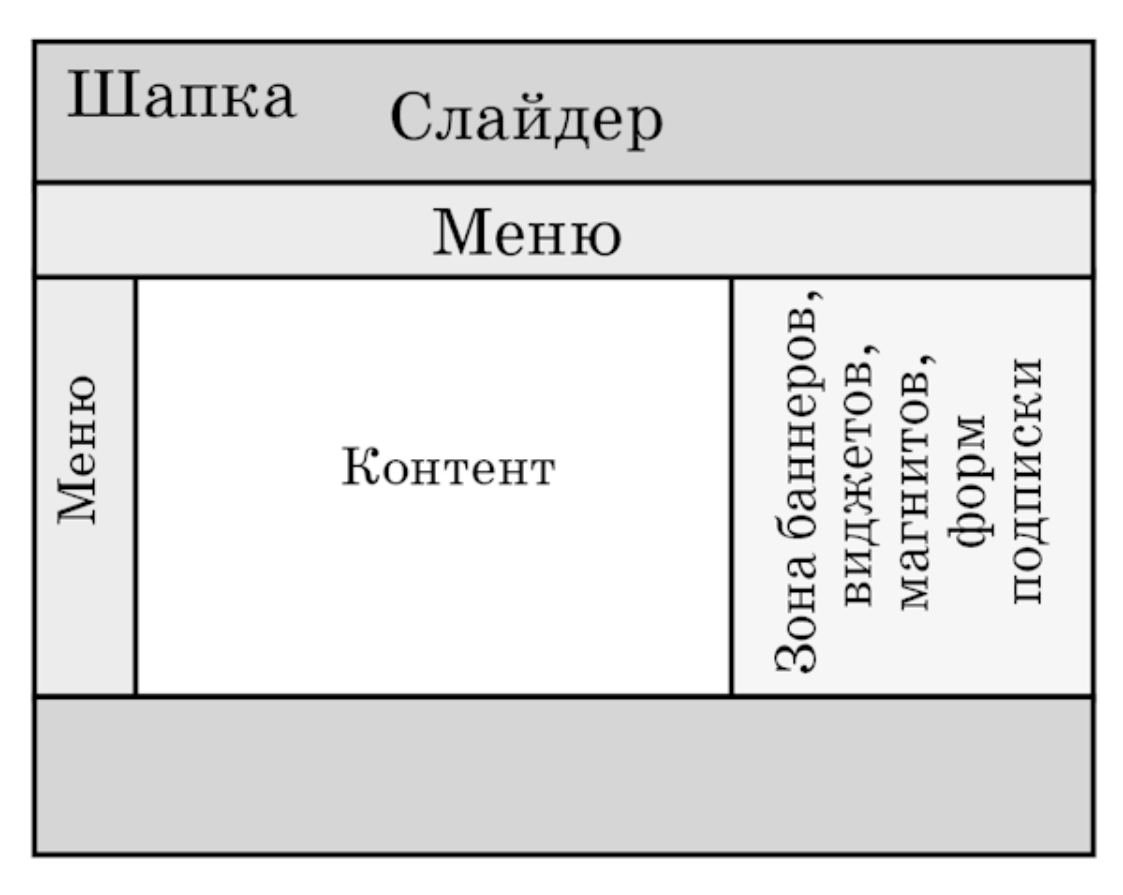

## Рис. 3

## **1. «Шапка»**

<span id="page-16-1"></span>«Шапка» – это верхняя часть сайта, главная задача которой – обозначить границы страницы.

«Шапка» должна содержать в себе всю цветовую гамму и все цветовые наборы, которыми вы будете пользоваться в процессе оформления своего сайта.

Так же в «шапке» должны присутствовать все варианты шрифтов и все образцы заголовков, которые будут встречаться посетителю на вашем сайте в других разделах.

**Какие самые распространенные ошибки могут поджидать вас в процессе создания «шапки»?**

#### **Цыганщина**

Вам необходимо сторониться большого количества ярких цветов, ведь главное правило, которым вы должны руководствоваться при создании «шапки», звучит так: «Простота всегда подкупает!» Вы должны выбирать всего 2–3 цвета и уже с помощью них оформлять свой сайт.

Например, Марк Арсеньевич Брайт как специалист по нейрофотонным связям и как астропсихолог выбрал бы для «шапки» своего сайта черно-белую цветовую гамму, так как она лучше всего символизирует звездное небо и лучше всего характеризует основной вид деятельности его как специалиста.

Вы можете брать за основу готовые цветовые схемы, размещенные в выбранной вами системе, например WordPress, или создавать собственные.

#### **Слайдер**

Слайдер – специальный элемент веб-дизайна, который автоматически меняет картинки и видео, размещенные в «шапке» сайта.

Когда посетитель заходит на ваш сайт, именно слайдер пролистывает перед ним все ваши фотографии и ролики.

Например, Марк Брайт (выдуманный персонаж) в «шапке» собственного сайта мог бы разместить несколько фотографий, запечатлевших его на фоне звездного неба, на фоне обсерватории или на фоне работы с клиентами.

Это и интересная и одновременно показательная для посетителей информация.

Заметьте, слайдеры вы можете настраивать самостоятельно, не прибегая к услугам специалистов, поэтому причин отказываться от данного элемента у вас нет.

<span id="page-17-0"></span>Но многие создатели сайтов почему-то продолжают упорно игнорировать слайдеры и делают это совершенно зря.

#### **2. Баннеры, виджеты, магниты, формы подписки**

#### **Баннеры**

#### **Какая главная задача баннера?**

Баннер должен приводить всех посетителей к вашим развлекательным материалам, которые позволяют удержать человека на сайте.

Что вам не стоит точно делать, так это размещать на вашем сайте чужие баннеры. Почему?

Да потому что если чужие баннеры сделаны лучше и качественнее ваших, то вы можете попасть в очень неприятную ситуацию.

Ваши посетители будут просто переходить к вашим партнерам, не задерживаясь на вашем сайте и, соответственно, ничего у вас не покупая.

#### **Сколько может быть баннеров?**

Баннеров может быть много, но идеальное их количество от 2–4. При этом форма баннера большого значения не имеет.

#### **Виджеты**

Виджет – небольшой программный модуль, благодаря которому вы сможете набирать людей в свои группы, созданные в социальных сетях.

#### **Как выглядит стандартный виджет?**

Примеры виджетов: «Вступайте в нашу группу «ВКонтакте», нас уже 7 000 человек» или «Подписывайтесь на наше видео на YouTube, нас уже 7 000 подписчиков».

#### **Какие виджеты стоит использовать?**

Как показывает практика, виджеты YouTube, Instagram, Facebook и Vk лучше других позволят вам набирать друзей в социальных сетях и лучше других позволят вам продемонстрировать свою популярность и собственную востребованность.

#### **«Магниты»**

#### **Что такое «магнит» сайта?**

Магнит – это все то, что позволяет «примагничивать» внимание людей к вашему сайту. Хорошо справляются с данной задачей такие фразы, как: «Получи бесплатно», «Скачай бесплатно», «Получи подарок» и т. д.

#### **Форма подписки**

В настоящий момент формы подписки работают уже не так хорошо, как раньше. Однако они все же работают, поэтому вам не стоит полностью от них отказываться.

#### **Как может выглядеть самая обычная форма подписки?**

Для примера, вы можете предлагать посетителям подписаться на новости вашего сайта, используя для этих целей простую форму, содержащую имя и адрес электронной почты подписчика.

«Развлекаловка» тоже должна располагаться в данной зоне. Посетители могут выходить на нее напрямую или через ваши баннеры.

#### **Что может представлять собой «разлекаловка»?**

Это могут быть различные вопросы, конкурсы, какие-нибудь опросы, ваша просьба высказать свое мнение о чем-нибудь, направленная к посетителям, или ваша просьба оставить отзыв о сайте.

Именно такой состав сайта поможет вам создать хороший интернет-проект, который будет работать на вас.

#### **Магниты**

Как вы уже знаете из предыдущей главы, «магнит» – обязательная составляющая сайта, которая должна располагаться в зоне баннеров. И для того чтобы ваш сайт продавал, вам необходимо использовать большое количество таких «магнитов».

**Что может выступать в роли «магнита»?**

#### **1. Электронные книги**

Если вы используете электронные книги в качестве «магнитов», то вам необходимо привлекать внимание посетителей сайта примерно таким призывом: «Скачай мою книгу бесплатно».

#### **Как легко и просто написать собственную электронную книгу?**

Для начала вы должны определиться с названием своей мини-книги. В том случае если выпуском вашей книги занималось издательство, то и обязанность придумывать ее название лежала на нем. А если именно вы запускаете электронную книгу, то и генерировать «имя» придется вам.

Если вы в данный момент времени уже имеете какие-нибудь успешные тренинги, которые получили широкую известность у вашей целевой аудитории, то должны использовать название тренинга и в качестве названия своей книги.

Если же вы создаете название «с нуля», то должны складывать его из различных выгод.

Например, Марк Арсеньевич Брайт, осознавая необходимость присутствия на сайте «магнитов», решил написать мини-книгу под названием «Как изменить судьбу и стать известным и богатым человеком без вложений сил и времени через нейрофотонные связи».

Несмотря на достаточно длинное название, такая электронная книга, безусловно, будет пользоваться спросом, так как она предлагает читателю большое количество различных выгод.

- С помощью книги человек сможет изменить собственную судьбу;
- благодаря данной книге читатель сможет стать известным;
- книга поможет человеку стать богаче;

• мини-книга сможет научить читателя круто поменять свою жизнь, свою судьбу, не задействовав при этом дополнительные силы и время.

Самым простым способом создания вашей миникниги является надиктовка ее содержания на диктофон. По большому счету вы можете надиктовывать на звукозаписывающее устройство абсолютно все, что приходит в голову.

Однако вам стоит избегать большого объема информации, ведь ваша цель – создание миникниги.

В связи с этим 2,5–3 часа надиктованного текста – оптимальный размер книги-«магнита».

#### **Что вы должны дальше сделать со своей записью?**

А дальше вы можете отдать собственную запись какому-нибудь фрилансеру, чтобы он красиво оформил ваш сумбурный текст в документе Word. Или же вы можете самостоятельно заняться расшифровкой надиктовки и ее перепечатыванием.

После того как вы получите на руки готовый текстовый документ вашей мини-книги, вам останется только перевести его в формат «pdf» и нарисовать к книге-«магниту» интересную обложку.

В том случае если вы сами не можете или не хотите создавать обложку, то вам опять же нужно обратиться за помощью к фрилансерам, которые достаточно быстро помогут решить данную проблему.

#### **Как работает «магнит» электронная книга?**

Посетитель, попавший на ваш сайт и мечтающий скачать книгу бесплатно, должен нажать на значок книги и сразу перейти к форме подписки и форме скачивания.

Все должно быть сделано предельно просто и понятно даже для самого юного пользователя. Это касается и всех остальных «магнитов» без исключения.

#### **2. Аудиозаписи (аудиолекции, аудиокурсы, аудиоуроки, аудиокасты)**

Если для создания книги-«магнита» вам необходимо сделать запись на диктофон примерно на 2,5–3 часа, то для создания аудиозаписи потребуется гораздо меньше времени, примерно 15–45 минут.

Алгоритм создания аудиозаписи практически идентичен алгоритму создания миникниги. Вам также понадобится нарисовать обложку и также нужно будет придумать название.

Для примера, Марк Брайт решил записать для своего сайта аудиокурс на тему «Как самостоятельно почистить карму и узнать свое будущее через нейрофотонные связи». В названии Марк Арсеньевич снова перечислил определенные выгоды, которые его посетители смогут получить благодаря прослушиванию его записи.

Вам необходимо понимать, что при схожести двух видов «магнитов», таких как электронная книга и аудиозапись, их темы все-таки должны немного различаться.

#### **Как работает «магнит» аудиозапись?**

Данный «магнит» может привлекать внимание посетителей с помощью примерно такого лозунга: «Скачай лекцию бесплатно». Как и в случае с миникнигой, заинтересовавшийся человек после одного щелчка мышки должен переходить к форме скачивания вашей аудиозаписи.

#### **3. Видеозаписи (видеолекции, видеокурсы, видеоуроки)**

По большому счету видеозапись создается также как и два предыдущих «магнита». Но в данном случае для создания значка «видео» вам необходимо использовать собственное фото и стандартную кнопку «Play».

Название любой видеозаписи опять же должно состоять из перечислений каких-либо выгод. Если взять для примера Марка Арсеньевича, то он создал бы видео для своего сайта под названием «Восемь уроков астропсихологии для начинающих».

#### **4. «Живые» выступления**

#### **Что могут представлять собой «магниты»-«живые» выступления?**

Это могут быть всевозможные конференции, марафоны, флешмобы, то есть любые мероприятия, дата проведения которых известна вам заранее.

Вы можете привлекать внимание посетителей вашего сайта с помощью данных «магнитов» следующими фразами: «Каждый месяц 10-го числа мы начинаем осуществлять бесплатный набор в нашу группу» или «Каждую среду мы начинаем вести бесплатную запись на наши тренинги».

К примеру, вымышленный персонаж Марк Арсеньевич Брайт на своем сайте привлекал бы внимание посетителей с помощью такой фразы: «Запишитесь в мою школу астропсихологии бесплатно».

#### **5. Консультация, аудит**

Создавая картинку к данному «магниту», вы должны использовать собственную фотографию и интересную надпись.

Для примера, Марк Арсеньевич Брайт делал бы своим посетителям такое предложение: «Запишись на бесплатный аудит своих нейрофотонных связей и бесплатную чистку кармы».

#### **6. Совместное действие**

#### **Что может представлять собой совместное действие?**

Совместное действие – это не только привлечение человека, посетившего ваш сайт, к какому-нибудь мероприятию, но и ваша ответная деятельность, направленная в его сторону. Например, «Приходите каждый вторник на бесплатный бизнес-завтрак в такое-то кафе».

#### **7. Физические товары, призы, конкурсы**

Данные «магниты» и сопутствующие им призывы являются очень действенными и эффективными способами «примагничивания» внимания посетителей.

Так как практически ни один человек не сможет проигнорировать такие предложения, как: «Участвуй в конкурсе и выиграй iPhone 6», или «Оставь свой отзыв и выиграй путевку в Турцию».

## **Страница захвата**

#### **Что представляет собой страница захвата?**

<span id="page-22-0"></span>Несмотря на угрожающее название, такая страница представляет собой вполне безобидную landing page, на которой вам необходимо расположить следующие вещи: «магнит», простую форму подписки и, собственно, кнопку «Получить» (рис. 4).

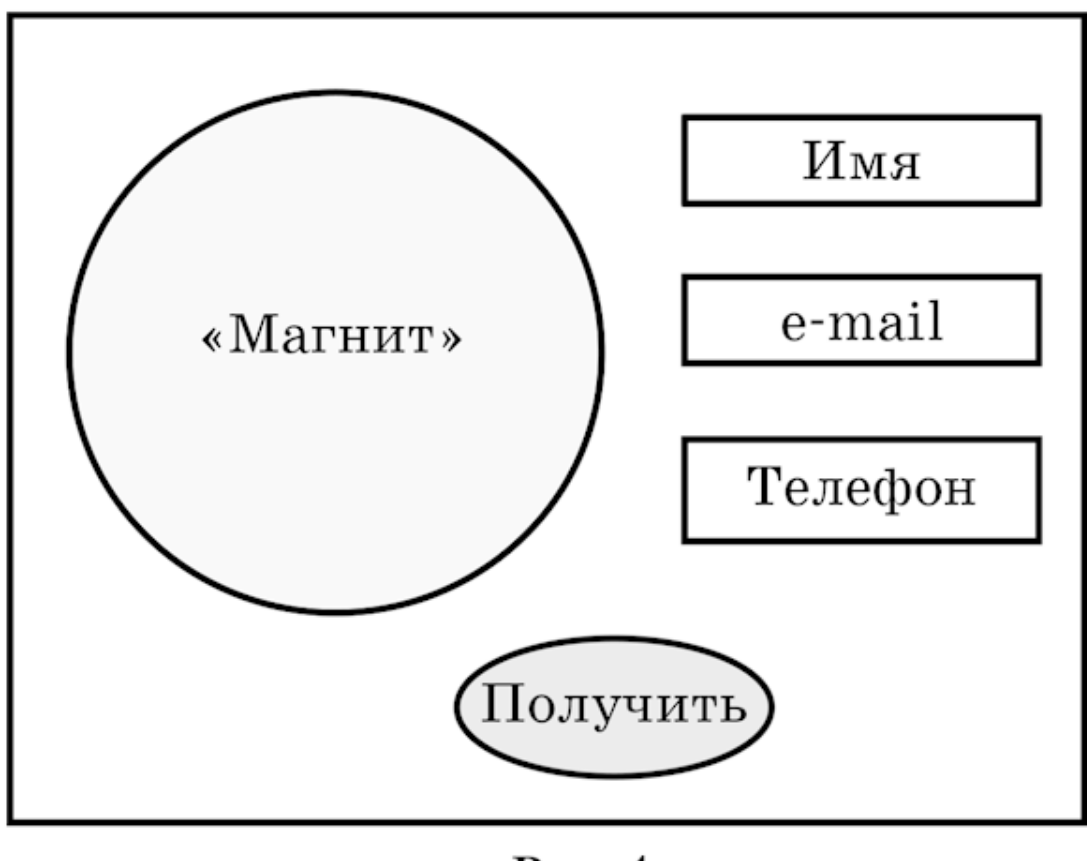

Рис. 4

Если вы прежде никогда не сталкивались с термином «landing page» (целевая страница), то вам будет интересно узнать, что такая страница – вебстраница, предназначенная для сбора контактных данных от представителей целевой аудитории.

Запомните, на странице захвата не должно быть ничего лишнего, например, стрелки «назад». У посетителя вашего сайта не может быть другого выбора, как только отдать вам свои данные и получить взамен бесплатное предложение.

#### **Как работает страница захвата?**

Человек, зашедший к вам на сайт, должен быть привлечен к какому-нибудь бесплатному предложению благодаря одному из ваших «магнитов».

Перейдя по магниту, посетитель должен попадать на страницу захвата, с которой, как вы уже знаете, он может выйти только с помощью добровольной передачи вам своих контактных данных (рис. 5).

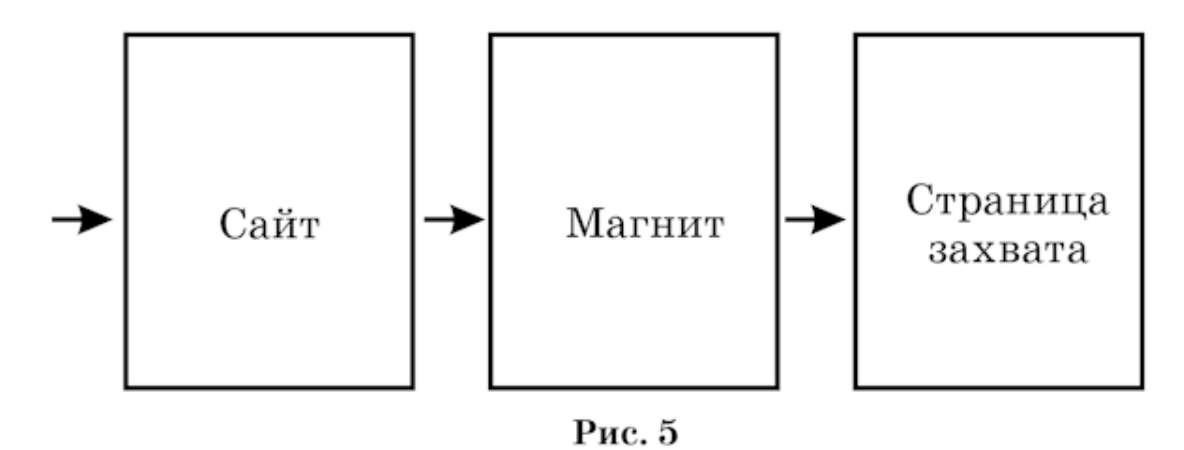

Таким образом, вы получаете возможность сформировать собственную клиентскую базу и, собственно, формируете ее.

#### **Формы подписки**

<span id="page-24-0"></span>Вам необходимо знать, что существует целый ряд почтовых сервисов, которые носят название SENDER, то есть «посыльщики» или «рассыльщики».

Изначально данные сервисы создавались для того, чтобы люди могли максимально быстро находить нужную им информацию. В принципе и на данный момент времени задача почтовых сервисов мало изменилась.

Наиболее известные почтовые сервисы в России, с которыми вы можете сотрудничать, это:

• UniSender;

• SmartResponder;

• JustClick.

Наиболее известные сервисы на Западе, которые вы также не должны игнорировать, это:

- MailChimp;
- GetResponse.

Если вам повезло и вы являетесь пользователем Royal Soft, то не нужно искать хороших «рассыльщиков», так как в данной системе все необходимые функции уже встроены.

В том случае если Вы еще занимаетесь поиском почтового сервиса и не можете выбрать между российскими и западными системами, то вам будет полезно узнать следующую информацию.

У западных «посыльщиков» гораздо лучше, чем у российских, проработан вопрос оформления и визуализации, но вопрос с русскоязычной поддержкой у них проработан гораздо хуже, чем у отечественных сервисов.

Более того, если вы попадете в ситуацию, при которой совершенно случайно ваше письмо уйдет в спам, то западные сервисы рассылок поступят с вами категоричным образом: они вас просто забанят.

При этом если такой форс-мажор случится с вами на русском почтовом сервисе, например на Just-Click, то помогут решить не только проблему, но и помогут восстановить ваш рейтинг рассылок.

В связи с вышеописанным вам необходимо сделать правильный выбор: в начале работы вам лучше сотрудничать с российскими почтовыми системами, к примеру JustClick или UniSender. Почему именно с ними?

Потому что они постоянно занимаются вопросом собственного развития.

Да, MailChimp очень крут изнутри: он имеет сквозную статистику, большой выбор картинок и т. д., но вопрос с забаниванием у него очень сложный.

Если вы можете себе позволить тратить несколько рабочих дней на переписку с администрацией данной системы в случае возникновения форсмажорных ситуаций, то запросто можете выбрать и этого западного «посыльщика».

Вам будет полезно узнать список основных игроков российского рынка почтовых систем. Это Mail.ru, Gmail, Yandex и Google.

Для чего вам нужен данный список?

Для того чтобы вы понимали, что у любой из вышеперечисленных систем существует собственный спам-фильтр. И если по какой-нибудь причине ваша ссылка попадает в данный фильтр, на определенной почтовой системе вы можете ставить крест.

Так как в каком бы письме ни появлялась ваша заспамленная ссылка, даже если вы пишете другу, почтовая система скажет вам: «Стоп, я не буду отправлять данное письмо».

Если вы уже имеете доступ к «рассыльщикам», то это просто замечательно. В таком случае вам остается создать формы и разместить их на собственном сайте. Ну а если у вас до сих пор нет доступа, то для начала вам необходимо зарегистрироваться в какой-нибудь почтовой системе.

## **«Подвал»**

#### **Для чего вам нужен «подвал» на сайте?**

<span id="page-26-0"></span>«Подвал» собирает, обобщает и размещает в себе всю необходимую правовую информацию. Например, в «подвале» вы должны поместить значок копирайтера (©) и должны разместить текст примерно следующего содержания: «Все права защищены. Копирование или иное распространение без письменного разрешения не допускается».

Так же в «подвале» своего сайта вы должны размещать собственные реквизиты, если они у вас есть, договора оферты и политику конфиденциальности.

#### **Где вы можете взять образцы договоров оферты?**

Договор оферты, как и политику конфиденциальности, вы можете «позаимствовать» у своих конкурентов, скачав образцы документов и текст самой политики с их сайтов.

Или же вы можете найти образцы данных документов в любой поисковой системе, просто введя нужный запрос в строку поиска.

### **Меню**

<span id="page-27-0"></span>Теперь переходим к меню.

Итак, давайте определимся, что должно входить в состав меню вашего продающего сайта:

• новости;

• услуги, товары;

• магазин;

• контакты;

• об авторе;

• бесплатные материалы;

• отзывы.

Теперь рассмотрим каждый из пунктов подробнее.

#### **1. Новости**

В данном блоке у вас ежедневно должны выходить одна-три статьи. Статьи могут представлять собой не только обычный текст, но также иметь в дополнение аудиозаписи, видеоуроки, графики, схемы и другую визуальную информацию.

Запомните главное: не выкладывайте на своем сайте просто видео- или аудио материал, обязательно сопровождайте его хотя бы несколькими абзацами текста.

Есть несколько правил, с которыми вы должны ознакомиться перед тем, как приступить к написанию текстов для вашего продающего сайта.

• Определенное количество информации.

Одна ваша новость должна содержать либо 1–2 страницы документа WORD 14-м шрифтом (если это только текст), либо 2–4 абзаца текста и дополнительный материал.

• Чем меньше – тем лучше.

Все ваши тексты должны быть разбиты на абзацы, а каждый абзац должен состоять не более чем из двух-трех строк.

• Простота спасет мир.

Текст должен быть написан простыми словами, чтобы их понял даже 12-летний ребенок.

• Картинки, картинки и еще раз картинки.

Любая информация лучше воспринимается, когда сопровождается какими-то наглядными примерами.

Речь идет о картинках, иллюстрациях, тематических изображениях, которые будут вызывать у посетителей сайта эмоции, в результате чего и произведут должное впечатление.

• Делегируйте.

Экономьте ваше время, оптимизируя работу сайта с помощью фрилансеров. Как это сделать? Очень просто. Возьмите себе за правило каждый день наговаривать себе на диктофон по 15 минут разного текста по вашей теме.

Причем совершенно не имеет значение, салон красоты у вас или ветеринарная клиника, масса информации будет всегда, везде и по любому вопросу.

Затем данные аудиозаписи отдавайте на переработку фрилансеру, который сделает из аудиофайла хорошие качественные статьи. Именно этими статьями и дополняйте ежедневно свой блок новостей на сайте.

• Призыв к действию.

Каждая ваша статья в новостях должна содержать в конце призыв к действию. Например, если статья понравилась, то обязательно поделись с друзьями в социальных сетях с помощью Одноклассники. ru, ВКонтакте, Facebook и других.

## **Об авторе**

#### **Как правильно заполнять закладку «об авторе»?**

<span id="page-28-0"></span>Большинство людей, которые самостоятельно занимаются созданием сайта, допускают одну большую ошибку в написании текста для закладки «об авторе». Они предоставляют посетителям общую, скучную и практически никому не нужную информацию о себе.

Например, Марк Арсеньевич Брайт так же допускал бы самую распространенную ошибку, если бы начинал рассказ о себе с указания даты окончания им высшего учебного заведения. Выглядела бы эта информация примерно так: «Окончил в 1993 году МГГИ».

Если представителям вашей целевой аудитории, как и воображаемым представителям целевой аудитории Брайта, важно, чтобы у вас было высшее образование, то можете уделить этому вопросу внимание, но только несколько иными словами. Например, «имею высшее техническое образование».

#### **Что еще должно присутствовать на странице «об авторе»?**

На данной странице обязательно должно присутствовать ваше фото, снятое в профессиональной студии. Все любительские фотографии, какими бы красивыми, милыми или трогательными они вам ни казались, лучше оставлять для семейных архивов.

Вы так же можете указывать свой возраст в закладке «об авторе», и на этом все. Больше никаких личных данных вы размещать на данной странице не должны.

Вся остальная информация, помещенная в закладке, должна строго соответствовать теме вашего сайта.

Если взять для примера Марка Брайта, то он мог бы указать на странице собственного сайта такие данные:

- владелец клиники нейрофотонных связей в Цюрихе;
- почетный член Нью-Йоркской академии наук;
- автор 3 бестселлеров.

В том случае если у вас нет никаких заслуг, вы не владеете клиниками и не написали ни одной книги, то вам нужно срочно заняться исправлением данной ситуации.

Вы должны понимать, что авторство, членство и прочие заслуги необходимы вам не только для «галочки». Все ваши звания, регалии, достижения помогают вам демонстрировать своим посетителям и своим почитателям собственный образ жизни, то есть собственный успешный lifestyle.

Итак, если у вас до сих пор нет ни одной написанной книги, то необходимо просто взять и написать их. Как вы можете это сделать?

Если вы не знаете ответа на данный вопрос, то вам нужно вернуться в раздел «Магниты» и внимательно перечитать его. Поверьте, там вы найдете ответ на вопрос «Как написать миникнигу?»

Если у вас нет членства в академии наук, то вам нет нужды расстраиваться по этому поводу. Некоторые западные академии за определенное денежное вознаграждение с радостью примут вас в свои ряды.

Если вы не являетесь владельцем чего-либо, относящегося к теме вашего сайта, например клиники, это не беда. Вы можете компенсировать данный пункт наличием у вас собственной авторской методики.

#### **Как можно создать свою авторскую методику?**

Вы можете подумать, что создание авторской методики – тяжелый труд, занимающий достаточно много времени. Да, это труд, но не настолько тяжелый, чтобы вы не смогли с ним справиться.

Итак, для создания авторской методики вам необходимо взять 10 книг по теме вашего сайта. Вы должны прочитать все книги и законспектировать их содержимое.

Но как только вы прочтете первую книгу и приступите ко второй, то обнаружите одну очень интересную особенность: содержание второй книги будет вам знакомо примерно на 20 %. Из третьей книги вы сможете почерпнуть новой информации только 50 %, из четвертой – 30 % и т. д.

Таким образом, с каждой прочитанной книгой объем поступающих к вам новых знаний будет уменьшаться.

После того как вы закончите конспектировать содержание 10 книг, необходимо вдумчиво перечитать собственный текст и выделить в нем те моменты, с которыми будете точно согласны.

Вы не должны лукавить. Если вы соглашаетесь с какими-нибудь мыслями, то это значит, что вы эти мысли уже когда-то пропускали через себя, через свой жизненный опыт и давно осознали справедливость и верность данных суждений.

Именно та информация, с которой вы согласны, и ляжет в основу вашей авторской методики. Вы должны понимать: то, что вы будете делать, – не плагиат и не ложь. Это формулирование своего мнения, своего взгляда на какую-то определенную тему.

Вам нужно знать, что правильно написать собственную биографию достаточно сложно. Чтобы освоить данное искусство и научиться правильно его использовать, вам необходимо пройти какой-нибудь тренинг или вебинар, посвященный правилам написания биографий.

Например, вы можете использовать для перекрытия одной своей области незнания мой тренинг «Продающая биография».

#### **Что еще вы можете размещать в закладке «об авторе»?**

На данной странице помимо всего прочего Вы можете размещать собственные крутые «кейсы», благодаря которым ваша внешняя экспертность сможет значительно увеличиться в глазах посетителей.

#### **Как легко и просто получить хорошие «кейсы»?**

Если вы оказываете другим людям какие-нибудь услуги, то можете поступать следующим образом. Например, вы можете прийти в отделение какого-нибудь банка, допустим Сбербанка, и предложить им свои бесплатные услуги.

При этом вам необходимо поставить условие: взамен вы должны получить благодарственное письмо от конкретного подразделения данного банка.

Это письмо в дальнейшем вы сможете разместить на собственном сайте, сопроводив его небольшой припиской: «Моими клиентами являются сотрудники такого-то отделения такогото банка».

Если вы заняты тем, что собираете для себя команду профессионалов в Интернете, то вам не столь нужны крутые «кейсы», сколь необходимо научиться правильно «играть» цифрами.

Для примера, вы можете написать в закладке «об авторе», что оборот вашей команды только за 1 месяц работы составил около 10 000\$.

Если для основных представителей вашей целевой аудитории такая сумма не является привлекательной, вы можете указать оборот команды за 1 год – 120 000\$ или за 3 года – 360 000\$.

А если вы еще переведете последнюю сумму в рубли, то у вас получится примерно такая информация, которую можно разместить на странице сайта: «Только за последние 3 года выручка нашей команды составила примерно 19 000 000 рублей».

Нельзя сказать, что таким образом вы будете обманывать своих посетителей, нет. Вы не будете заведомо обманывать людей, выставляя данную информацию, а просто будете виртуозно играть цифрами и демонстрировать возможные результаты исходя из нынешних достижений.

Еще одна интересная графа в закладке «об авторе» – графа под названием «Мне доверяют». Что это за графа? Как вы должны с ней работать?

«Мне доверяют» – это голоса определенных людей и определенных компаний, которые когда-то вам что-нибудь поручали.

К примеру, когда-то на заре своей рабочей карьеры вы мыли полы в Сбербанке. И этот факт подтверждает соответствующая запись в вашей трудовой книжке, которая в свою очередь сопровождается печатью банка.

В этом случае вы со спокойной совестью можете написать у себя на сайте, что вам доверяет сам Сбербанк, не указывая при этом, что он доверял вам когда-то просто мыть полы в одном из его филиалов.

Или другой пример. Если вы когда-нибудь работали в какой-нибудь компании курьером и развозили определенный товар по торговым точкам, то вправе написать в закладке «об авторе», что вам доверяет такая-то компания.

При этом опять же вам не нужно упоминать о том, что в данной организации вы числились обычным курьером.

Если вы написали пару электронных писем какому-нибудь известному человеку и получили от него самый простой ответ, например «Спасибо, мне письма понравились», то также можете указать на сайте, что вот такой-то человек вам доверяет.

«Мне доверяют» – это крайне интересная и очень хитрая фишка, благодаря которой Вы можете повышать уровень своей внешней экспертности и собственную стоимость в глазах других людей.

Однако если вы являетесь достаточно впечатлительным человеком и вам все это кажется обманом, то необходимо остановиться, выдохнуть и задуматься. Какой обман могут усмотреть ваши посетители в такой информации?

Вы же не пишете, что вам такие-то люди и такие-то компании будут доверять пожизненно. Вы не пишете, что с вами заключают многомиллионные контракты. Нет, и еще раз нет.

Вы всего лишь выдаете действительно правдивую информацию под необходимым вам углом, что, несомненно, очень хорошо отражается на вашей внешней оценке, и не более.

Запомните, ваша страница «об авторе» обязана быть красивой и притягательной. На ней должно присутствовать большое количество качественной графики, например, ваше профессиональное фото, различные логотипы компаний, которые проходили у вас обучение или которые доверяют вам, фото ваших физических клиентов и т. д.

И это еще не все. Вы обязательно должны найти на данной странице место и для своих дипломов, точнее для их фотографий.

### **Отзывы**

#### **Какие бывают разновидности отзывов?**

<span id="page-31-0"></span>Вам необходимо знать, что существует четыре разновидности отзыва:

- видеоотзыв;
- текстовый отзыв;
- аудиоотзыв;
- графический отзыв.

Но вне зависимости от того, какой тип благодарственного ответа вам оставили ученики, клиенты или простые посетители, все равно необходимо дополнительно обработать данный отзыв перед размещением его на своем сайте.

Вы должны переводить видео, аудио и графику в текст, чтобы любые поисковые системы могли спокойно индексировать ваш сайт.

Например, если ваш благодарный ученик оставил вам текстовый отзыв, то нужно разбивать его на несколько составляющих: текст, фото самого ученика и ссылка на его страницу в социальной сети.

Если вам оставили видеоотзыв, то необходимо разделять его на видео, текст, фото человека и ссылку на его страничку в социальной сети.

Аудиоотзыв вы должны делить на аудио, текст, фото и ссылку. А графический отзыв соответственно – на графику, текст, фото и ссылку.

Если вы работаете сами по себе, то вам надо собирать отзывы только о своей деятельности. Если же вы работаете совместно с какой-нибудь организацией, то и отзывы должны касаться как вашей работы, так и работы данной организации.

Например, Марк Арсеньевич Брайт работает совместно с компанией «Лучшие астропсихологи мира». Соответственно, отзывы, которые будут оставлять клиенты и ученики Брайта, должны строиться по такому принципу: «отзыв о работе Марка Арсеньевича Брайта «Лучшие астропсихологи мира. гш».

### **Бесплатные материалы**

<span id="page-32-0"></span>По большому счету бесплатные материалы – это те же самые «магниты», но только размещенные в отдельном разделе.

#### **Что входит в понятие «бесплатные материалы»?**

В раздел «Бесплатные материалы» должны входить пошаговые инструкции, пошаговые технологии, различные шаблоны, скрипты, чек-листы, видеоуроки, аудиолекции, мини-книги, интервью и т. д.

В общем смысле бесплатные материалы – это то, что ваш клиент может применить к себе, к своей жизни прямо здесь и прямо сейчас, и от чего он может сразу получить ощутимые результаты.

#### **Как создаются бесплатные материалы?**

Вам нужно понимать, что абсолютно любая вещь, созданная вами, будь то книга, тренинг или урок, может помочь создать и бесплатный материал.

Например, из предыдущей главы вы узнали, что для создания мини-книги вам необходимо делать запись ваших мыслей на диктофон. Но что вы еще можете сделать с данной записью после выпуска книги?

Вы можете использовать ее для создания чек-листа или скрипта. Таким образом, из одного материала вы получите два или три.

Если у вас уже имеется какой-нибудь видеоурок или видеотренинг, то вы спокойно можете создать из него мини-книгу. Из электронной книжки можно создать еще что-нибудь. В результате вы получаете три материала из одного исходного.

#### **Собственно, для чего вам это нужно?**

Все люди в мире делятся на четыре группы – «аудиофилы», «видеофилы», «текстофилы» и «графикофилы». Одни лучше воспринимают информацию через аудио, другие – через видео, третьи – через текст и т. д.

Вы же должны дать возможность абсолютно всем людям получить необходимую им информацию на вашем сайте. Поэтому вам и нужно создавать несколько разновидностей одного и того же материала.

Однако не стоит забывать одну простую истину: вы ничего никому просто так давать не должны! Все, что посетитель вашего сайта хочет получить бесплатно, он должен получать только после прохождения определенной формы подписки (рис. 6).

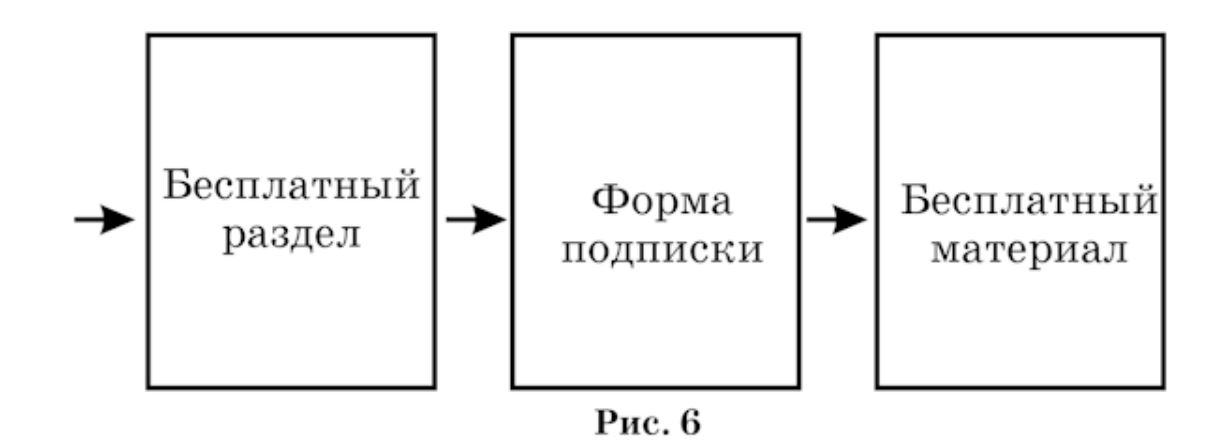

### **Услуги, товары**

<span id="page-34-0"></span>Вне зависимости от того, что вы планируете продавать и что вы хотите получать в конечном итоге от своих посетителей, вы должны предусмотреть для них на своем сайте раздел с ценами.

Ведь очень часто возникают ситуации, когда человек хочет купить ваше предложение, но просто не может найти форму оплаты. Он не понимает где, кому, как и зачем он должен платить, и поэтому уходит с сайта к конкурентам.

Чтобы этого с вами не произошло, вы должны создать и правильно выстроить информацию в закладке «стоимость услуги».

#### **Как должен выглядеть данный раздел?**

В нем обязательно должны быть включены следующие пункты:

- описание ваших товаров или услуг;
- фотографии, картинки ваших продуктов;
- перечень выгод, которые сможет получить клиент;
- новая и старая цена;
- кнопка «Купить» или форма оплаты;
- отзывы;
- технические характеристики.

## **МАГАЗИН**

#### **Что такое магазин?**

<span id="page-35-0"></span>Вы уже знаете, что на вашем сайте обязательно должны присутствовать закладки с ценами и форма оплаты. Это нужно для того, чтобы ваш клиент мог спокойно отдавать вам свои кровно заработанные деньги.

Но что вам нужно делать дальше, ведь напрямую собирать оплату бывает крайне неудобно?

Наверняка вам известно, что на данный момент времени существует множество разновидностей оплат. Клиент может платить за ваш товар, продукт или услугу наличными, с помощью электронных денег WebMoney или Яндекс, посредством карт Visa, MasterCard и т. д.

Чтобы не мучить посетителя, не гонять его с одной страницы на другую для завершения операции по перечислению денег и чтобы, в конце концов, не потерять клиента, вам необходимо использовать на сайте агрегаторы.

#### **Что такое агрегаторы?**

Это определенные банки, например, Яндекс. Касса, ROBOKASSA, RBK Money, задача которых – собрать с ваших клиентов любые варианты оплаты денег. Однако существует одно заметное «но»: агрегаторы работают только с юридическими лицами.

Соответственно, после того как клиент оплатил и деньги поступили на счет банка, банк тут же переводит сумму вам на карту.

Но хочется отметить, что на первоначальном этапе может возникнуть небольшая проблема. Загвоздка в том, что непонятно, каким образом клиент должен принести вам деньги. И вот для этого существуют специальные сервисы – магазины, которые и содержат формы оплаты.

К таким сервисам относятся:

- E-AutoPay (один из самых старых и качественных сервисов оплаты);
- EcommTools (также занимает место почетного сторожилы магазинов оплаты);
- Jastclick и другие.

И что у вас получается? В итоге получается следующая схема.

У вас есть клиент, у которого в свою очередь есть деньги. Клиент отдает деньги на форму оплаты, которая перекидывает их на агрегаторы. Последние перекидывают деньги на банк, и уже банк отдает деньги вам.

Таким образом, чтобы упростить «денежную» волокиту с клиентом, вы должны зарегистрироваться в рассыльщиках, на агрегаторах, и в магазинах формы оплаты, и всю эту систему встроить себе на сайт.

Еще есть, конечно, вариант: найти и начать работать с сервисами, которые уже содержат в себе целую систему, так сказать три в одном.

## **Контакты**

<span id="page-36-0"></span>Очень многие люди в закладке «контакты» указывают мало информации. Вы не должны повторять таких ошибок, поэтому вам необходимо указывать абсолютно все существующие варианты связи с вами.

Например:

- номер телефона;
- skype;
- viber;
- whatsApp;
- e-mail;
- почтовый адрес, если вы являетесь юридическим лицом;

• почтовый адрес до востребования или почтовый адрес с указанием абонентского ящика, если вы – физическое лицо.

Также помимо самих контактов на данной странице должны присутствовать ваше фото, ваши фамилия, имя, отчество и карта Яндекс или Google, если вы указывали свой почтовый адрес.

## **Дополнительные фишки**

<span id="page-37-0"></span>Что еще должно обязательно присутствовать на вашем сайте?

#### **1. Pop-up окно (всплывающее окно)**

#### **Механизм действия всплывающих окон**

Посетитель заходит на ваш сайт, начинает с любого места его просматривать и в какойто момент времени перед ним появляется pop-up окно, закрывающее текст сайта.

Всплывающее окно может предлагать человеку получить подарок или скачать что-нибудь бесплатное, то есть окно должно содержать какой-нибудь ваш «магнит» и форму подписки (рис. 7).

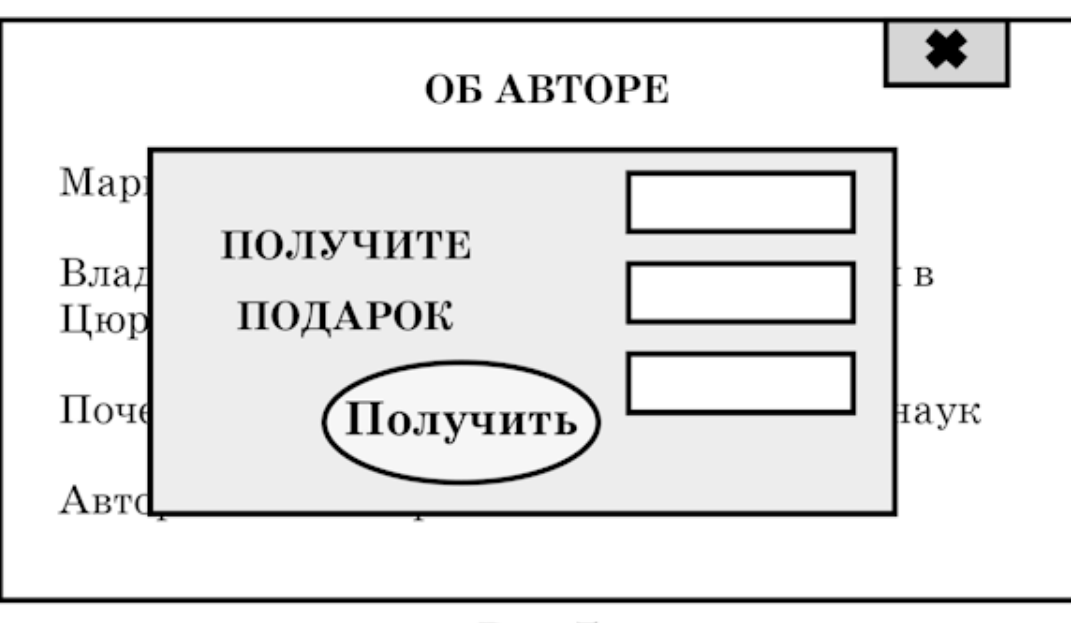

Рис. 7

Чтобы найти оптимальное время для появления всплывающего окна, вам необходимо протестировать огромное множество вариантов.

В конце концов, вы найдете идеальное время и лучший интервал для размещения своего pop-up окна.

Например, у вас получился такой результат: лучше всего pop-up окно действует один раз в день на одного посетителя, кликнув 5–7 раз мышкой.

#### **Что это значит?**

Это значит, что окно должно появиться перед человеком, зашедшим на ваш сайт, не сразу, а после определенного промежутка времени.

Посетитель должен один раз кликнуть, к примеру, на «новости», второй раз – на «магазин», третий – на «цены», четвертый раз – на «контакты», пятый раз – на закладку «об авторе».

И вот именно в этот момент и должно выскакивать ваше всплывающее окно.

Если человек закрыл его, значит, в этот день окно перед данным посетителем больше показываться не должно.

#### **2. Stop exit**

#### **Как работает Stop Exit?**

Когда посетитель заходит на ваш сайт, проводит на нем определенное количество времени, ничего при этом не делая, и собирается выйти с помощью крестика, то перед ним как раз и должен возникать данный скрипт (рис. 8).

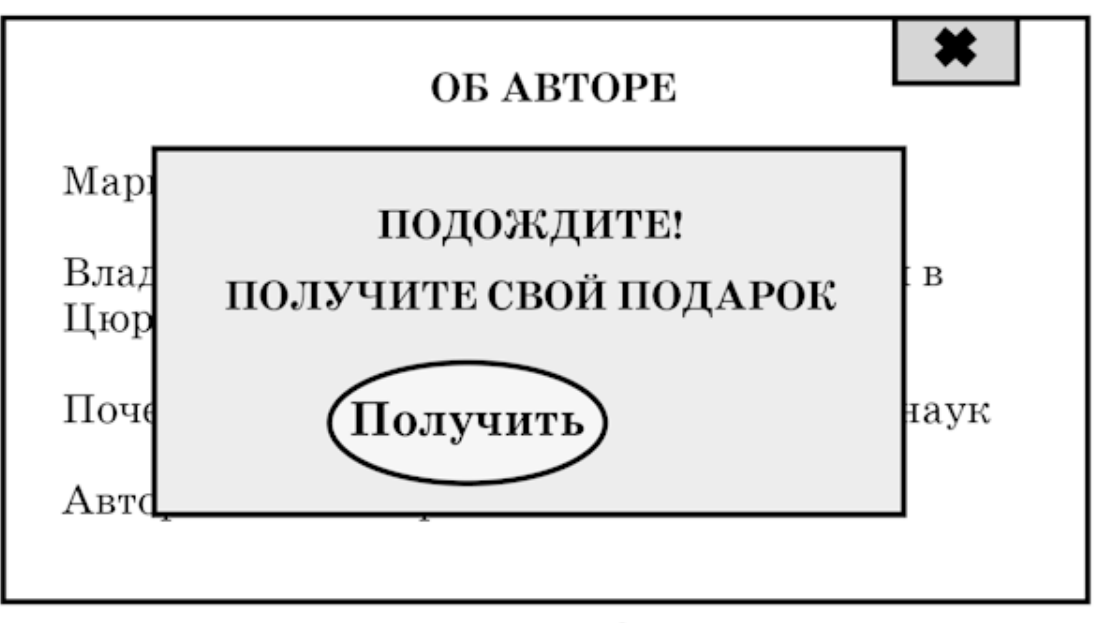

Рис. 8

Stop Exit может спрашивать человека о причинах его ухода, а может предлагать бесплатный подарок. Как только человек нажимает на кнопку «Получить», он сразу же должен быть перенаправлен на страницу с «магнитами».

Скрипт «Стоп, не уходи» (англ. «Stop Exit») может быть голосовым или текстовым.

Вы даже можете использовать свой собственный голос. Если вы узнаваемая и известная личность, то это наверняка возымеет действие и заставит посетителя вернуться на сайт.

#### **3. Call back hunter**

#### **Что такое Call Back Hunter («Мы вам перезвоним»)?**

Это серия сервисов, которые напрямую связаны со звонками клиентам.

#### **Как работает Call Back Hunter?**

Сервис работает следующим образом: когда посетитель заходит на ваш сайт, проводит там какое-то небольшое количество времени, к примеру, 5 минут, и ничего не делает, то перед ним на странице появляется окно такого содержания (рис. 9).

## Вы провели на нашем сайте целых 5 минут и до сих пор еще ничего не выбрали.

## Может быть, мы вам перезвоним и поможем сделать выбор?

## $P$ <sub>*HC*</sub> $\alpha$

Call Back Hunter работает очень хорошо лишь в тех случаях, когда посетители просто просматривают ваш сайт, не заполняя при этом никаких форм.

Однако у данного сервиса есть и один минус: вы или специально нанятый для этого человек все время должны находиться рядом с телефоном, чтобы в любой момент суметь перезвонить клиенту.

#### **4. Ассистент**

«Ассистент» – это по сути тот же Call Back Hunter, который наиболее эффективно работает в магазинах и на landing page.

Как работает «Ассистент»?

Наверняка вы и сами встречали всплывающее окно с ассистентом, когда заходили на какие-нибудь сайты. И скорее всего помните, что в окне присутствует примерно такой текст: «Здравствуйте! Меня зовут Марина (Игорь). Если у вас возникли вопросы, я с удовольствием на них отвечу. Напишите мне здесь». При этом текст обычно сопровождаете картинкой, на которой изображены симпатичны желательные молодые люди.

#### **5. Виджеты комментариев в социальные сети, виджеты отзывов, виджеты опросов**

Вам необходимо понимать, что использование различных виджетов помогает увеличивать конверсию собственного сайта.

Вы вправе пользоваться любыми сервисами, но лучшими в своем деле являются Cackleme и Hyper Comments.

Да, данные сервисы платные, однако годовая сумма оплаты на самом деле небольшая, а вот польза от этих сервисов огромная.

Вы можете заметить, что лично вас, как пользователя, раздражает наличие всех этих окон на каком-нибудь сайте.

На это можно ответить только одно: если зарабатывать дополнительные деньги, то без этих фишек точно не сможет обойтись.

## <span id="page-40-0"></span>**Как должен выглядеть идеальный продающий сайт**

Итак, чтобы ваш сайт был удобным и хорошо воспринимался посетителями, вам необходимо тщательно продумать его состав и структуру (рис. 10).

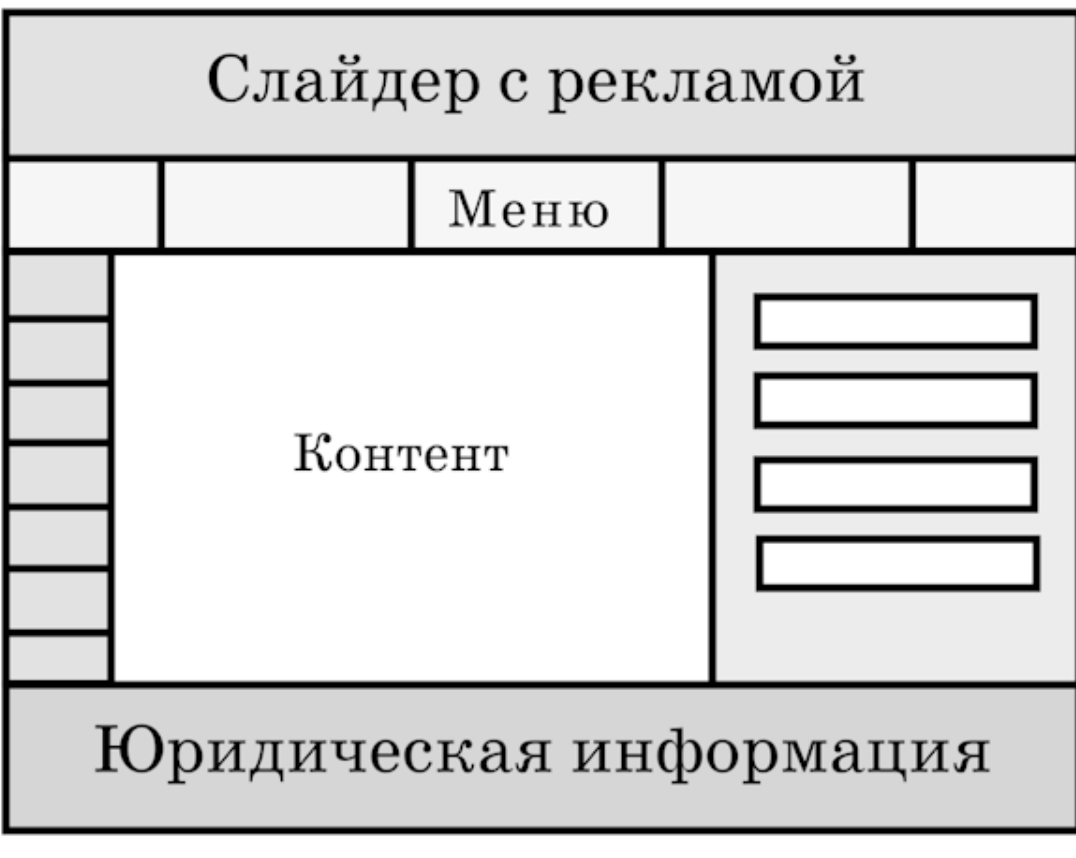

## **Рис. 10**

В самом верху, в «шапке» вам необходимо поместить слайдер с какой-нибудь вашей рекламой. Например, «Наш товар недели» или «Скоро у нас такой-то тренинг».

Ваш слайдер будет постоянно прокручивать данную информацию перед глазами посетителей, напоминая людям о каких-нибудь ваших новых событиях.

В отдельной зоне вы должны будете разместить баннеры, виджеты, формы подписки и «магниты». А в самом низу сайта необходимо поместить всю имеющуюся у вас юридическую информацию.

Меню вашего сайта, как вы уже знаете, может располагаться как горизонтально, так и вертикально. Но в любом случае в нем должны присутствовать следующие закладки: «новости», «товары», «услуги», «отзывы», «об авторе», «контакты», «бесплатные материалы».

Вдобавок вы должны будете использовать разнообразные фишки: всплывающие окна, Stop Exit, Call Back Hunter и прочее.

Отдельно стоит упомянуть о контенте, который должен быть не только интересным и полезным, но и настолько увлекательным, чтобы ваши посетители могли и хотели делиться им в различных социальных сетях.

Но если вы думаете, что писать интересные притягательные продающие тексты легко, то вы очень ошибаетесь. Как только вы начнете насыщать собственный сайт статьями, то столкнетесь с огромным количеством трудностей.

И в этот момент у вас будет всего два варианта: либо вы нанимаете для написания продающих статей специального человека (копирайтера), либо продолжаете писать самостоятельно.

Если вы будете писать сами, то вам необходимо пройти несколько обучающих вебинаров или тренингов, которые учат искусству создания продающих статей. Например, аналогичный тренинг есть и у меня, это «Копирайтинг от А до Я».

В противном случае весь ваш труд по созданию собственного сайта будет проделан зря, так как контент – наиболее важная составляющая любого интернет-портала.

Может стать интересно, для чего весь прочитанный вами ранее материал собирается вновь в отдельной главе. Это делается для того, чтобы вы окончательно осознали схему составления продающих сайтов.

#### **Ведь что такое продажа?**

Продажа – это не только обмен вашего товара или услуги на их денежный эквивалент. Продажа – это еще и определенные действия в вашу пользу, к которым вы постепенно приучаете своих посетителей.

#### **Что должен делать человек, приходя к вам на сайт?**

Он должен вести самый что ни на есть активный образ жизни, разумеется, с вашей помощью. Посетитель должен покупать в закладке «товары», удовлетворять свое любопытство в закладке «об авторе» и убеждаться в вашей компетентности в закладке «отзывы».

Также человек должен скачивать бесплатные материалы, получать новую информацию из ваших статей, оставлять отзывы и комментарии и должен делиться с вами своими контактными данными.

Только при активном участии посетителей вы сможете развивать собственный сайт и собственный бизнес.

Сайтом вы как бы дрессируете своих посетителей, заставляете потенциальных клиентов делать какие-то определенные действия, которые будут выгодны в первую очередь вам.

Приходя на ваш сайт, посетители постоянно должны совершать некий алгоритм действий: что-то скачивать, что-то читать, оставлять свои данные для обратной связи, переходить по ссылкам и т. п.

Поэтому главная задача сайта – выработать в посетителях привычку совершать действия.

## **Общая технология продаж через сайт**

<span id="page-42-0"></span>Для начала давайте разберем, каким же образом происходит знакомство с вашим сайтом у обычного человека. Откуда ваш потенциальный клиент может узнать о вас? Да откуда угодно: Яндекс, Google, социальные сети, рекомендации родственников и друзей. Когда человек попадает на ваш сайт, он автоматически включается в программу вашей дрессировки. Что входит в эту самую дрессировку? Это:

• получение подарков, бонусов, скидок;

• участие в активных мероприятиях (опросах, конкурсах);

• написание отзывов, комментариев;

• чтение полезной информации, в результате чего посетитель может поделиться ей с друзьями и подписчиками в социальных сетях;

- обмен контактными данными
- и даже покупки.

Что же происходит дальше? А дальше вы должны «загнать» клиента на «landing page» – продающую страницу, или на страницу захвата. Есть еще вариант названия данной страницы – сайт-воронка, но суть и задача данной страницы от названия не меняются, главная ее цель – продажи.

Именно на продающей странице клиент должен совершить покупку вашего товара, информации или услуги, обеспечив тем самым вам заработок.

## **Landing page – продающая страница**

<span id="page-43-0"></span>Что такое landing page, или страница захвата, мы уже определились. Теперь давайте посмотрим, какие же бывают страницы продаж?

Продающие страницы можно подразделить на следующие типы:

• видео;

- видео+текст;
- полный.

Наверное, у вас не раз возникал вопрос, какие же шаблоны использовать для создания продающей страницы. Также вам наверняка приходилось сталкиваться с сервисами, которые предлагают делать landing page по своим шаблонам. Среди них наибольшей популярностью пользуются LP-генератор, LP-trend.

Как показала практика, все-таки лучше не прибегать к помощи таких сервисов, а делать продающую страницу самостоятельно, своими силами.

Конечно, если с фантазией и написанием продающих текстов совсем все плохо, можно создать landing page, используя уже готовые шаблоны. А можно сделать продающую страницу, обратившись к фрилансеру.

То, что вы сейчас узнаете из данной главы, вы сможете сразу использовать для создания страницы захвата в своем продающем сайте. Но только вы должны знать, что нигде не найдете шаблоны создания страниц, описанных ниже. Поэтому вам придется либо делать их самостоятельно, либо нанимать для этой цели фрилансера.

## **Конец ознакомительного фрагмента.**

<span id="page-44-0"></span>Текст предоставлен ООО «ЛитРес».

Прочитайте эту книгу целиком, [купив полную легальную версию](https://www.litres.ru/aleksandr-belanovskiy/prodauschie-sayty-ot-a-do-ya/) на ЛитРес.

Безопасно оплатить книгу можно банковской картой Visa, MasterCard, Maestro, со счета мобильного телефона, с платежного терминала, в салоне МТС или Связной, через PayPal, WebMoney, Яндекс.Деньги, QIWI Кошелек, бонусными картами или другим удобным Вам способом.